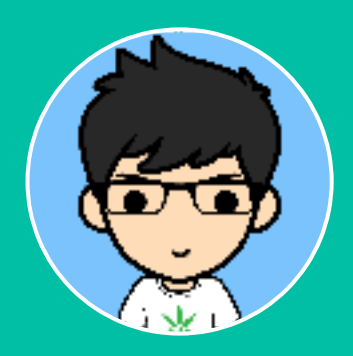

柯良勇

求职意向 Web前端开发

# 个人信息

- 年龄:25岁
- 住址:广东深圳
- ✔电话:18576783170
- $\blacktriangleright$  邮箱 : keliangyong@gmail.com
- 专业:机械设计制造及其自动化
- 学校:福州大学(本科 2010级)

# ▌自我评价

- 浓烈的技术热情与学习欲望
- ★ 强大的自学能力与自我总结习惯
- 端正的态度与直面问题的信念
- ★ 有分析、转化、解决问题的能力
- ★ 执着的工匠精神与强迫症

# 相关技能

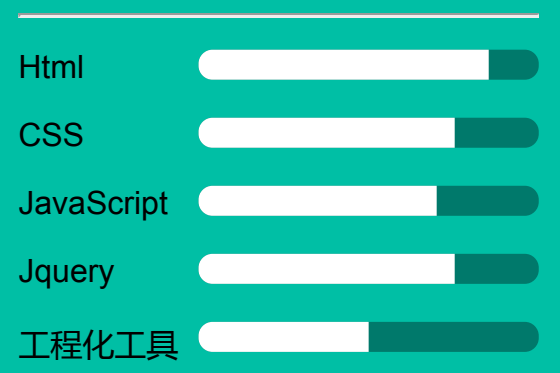

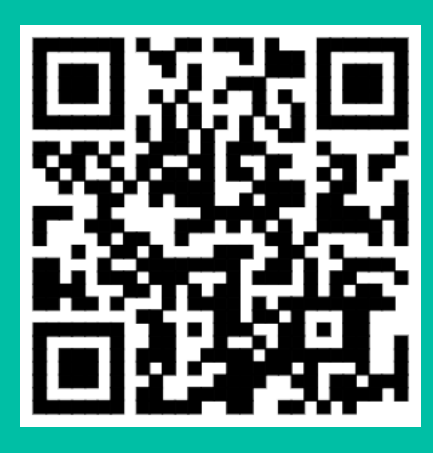

[keliangyong.github.io/resume](https://keliangyong.github.io/resume)

# Skill. 职业技能

- 熟悉 Html/CSS,掌握浮动、定位、盒模型、BFC 等核心概念,掌握常见的布局方式。
- 对代码可读性、规范性、复用性、语义化有一定认识,对CSS兼容有一定经验,能熟练 开发符合w3c规范的常见页面。
- 熟悉原生JavaScript的使用,掌握事件模型、DOM操作、Ajax、Jsonp、闭包、原型 链、继承等相关概念的原理和使用方法。
- 能使用原生js封装通用函数库,实现如轮播、Tab切换卡、懒加载、Dialog、表单验证、 Ajax等常见效果。
- 熟练Jquery的使用,熟练使用Jquery开发常见页面的效果、能够实现如轮播、 Tab切换 卡、懒加载、Dialog、表单验证、Ajax等常见效果实现组件化封装。
- 熟悉Git、Sublime、Vim等前端相关工具的使用。
- 对前端工程化、模块化有一定认识,能使用RequireJs实现模块化开发、能使用NPM、 Gulp打造基本的自动化流程。
- 熟悉互联网产品流程、前端开发流程、前后端协同开发流程。

# Project. 项目经验

#### S Html/CSS的运用

 $\left[\textcolor{red}{\diamond_\mathrm{o}}$  [Demo](http://book.jirengu.com/keliangyong/Project/htmlcss/)示例  $\right]$   $\left[\textcolor{blue}{\diamond_\mathrm{o}}$  [源代码](https://github.com/keliangyong/Project/tree/master/htmlcss)  $\right]$ 

综合运用html/css去制作布局,根据语义化选择标签,搭配浮动、定位和css样式。 制 作了个人站及企业站两个示例页面, 对常见的网页的布局方式做了整理, 最后是css三 角形的几个运用。

#### 原生Javascript的封装

 $\lceil \mathcal{P}_{\infty}$  [Demo](http://book.jirengu.com/keliangyong/Project/javascript/)示例  $\rceil$   $\lceil \mathcal{P}_{\infty}$  [源代码](https://github.com/keliangyong/Project/tree/master/javascript)  $\rceil$ 

 $\lceil \mathcal{P}_{\infty}$  [Demo](http://book.jirengu.com/keliangyong/Project/jquery/)示例  $\rceil$   $\lceil \mathcal{P}_{\infty}$  [源代码](https://github.com/keliangyong/Project/tree/master/jquery)  $\rceil$ 

[Demo](http://book.jirengu.com/keliangyong/Project/object&module/)示例 [源代码](https://github.com/keliangyong/Project/tree/master/object%26module)

将原生js常用的几个方法,如class操作、日期操作、事件绑定、Ajax等进行了封装,集 成到util对象中,通过调用对象的方法进行使用。

#### S Jquery的常见效果及插件

使用Jquery实现了诸如轮播、stickup、tab切换、瀑布流、懒加载等效果,并把 stickup、懒加载、瀑布流封装为Jquery插件,方便调用。

## 面向对象编程、组件模块化

对轮播、瀑布流、回到顶部等效果进行组件模块化,用面向对象的方式做了dialog弹窗 和轮播效果,最后综合运用各组件制作了一个动态页面并用require.js进行模块化打包 压缩。

## S CSS3变化动画实现、Html5音频电台制作

**Bo[Demo](http://book.jirengu.com/keliangyong/Project/css3/)示例 | 8[源代码](https://github.com/keliangyong/Project/tree/master/css3)** 

学习了CSS3的一些特性,动手制作了立方体及3D旋转照片墙的效果。 针对Html5的新标签<audio>, 综合运用html/css及icon制作了播放器界面及侧边栏, 配 合Ajax通过豆瓣的API接口获取歌曲、歌词等信息制作了音频电台,具有频道选择、循 环播放、进度可调、歌词同步滚动及歌词调整功能,界面优美简单易用。并最终把代码 封装为一个js文件,开发者只需引入一个js文件即可在页面生成音频电台。

## <mark>♡</mark> 个人博客搭建及线上简历

 $\left[\textcolor{red}{\bullet}\textcolor{blue}{\boldsymbol{\gamma}}$ 人博客 $\textcolor{blue}{\right]}\left[\textcolor{red}{\bullet} \textcolor{blue}{\textbf{\textit{I}}\textbf{\textit{I}}}$ 

利用github page + hexo 搭建了个人博客,记录了学习过程中的一些知识点及部分代 码,同时自己动手制作了线上简历并放置在github page上。

# **P** Work. 工作经验

#### 富士康科技集团 2014.7~2016.4 工艺设备工程师

因同事转行进入互联网,互相交流,从而了解到了互联网行业及前端开发等技术岗位,被前 端这种'所见即所得的'的编程形式所吸引,加之本身对编程的浓厚兴趣及对技术的追求渴 望,希望能自己动手做些有趣实用的东西,也喜欢互联网开放、自由的环境。故而于今年3 月份投身前端,开始通过网络和书籍进行学习,4月份开始通过线上视频及练习学习巩固, 怀着热情不断学习总结一路走来,希望能实现我的前端梦!